# <span id="page-0-0"></span>**RealVAMS: An R Package for Fitting a Multivariate Value-added Model (VAM)**

*by Jennifer Broatch, Jennifer Green and Andrew Karl*

**Abstract** We present **[RealVAMS](http://CRAN.R-project.org/package=RealVAMS)**, an R package for fitting a generalized linear mixed model to multimembership data with partially crossed and partially nested random effects. **RealVAMS** utilizes a multivariate generalized linear mixed model with pseudo-likelihood approximation for fitting normally distributed continuous response(s) jointly with a binary outcome indicator. In an educational context, the model is referred to as a multidimensional value-added model, which extends previous theory to estimate the relationships between potential teacher contributions toward different student outcomes and to allow the consideration of a real-world outcome such as graduation or other binary outcomes. The simultaneous modeling of joint continuous and binary outcomes was not available prior to **RealVAMS** due to computational difficulties. In this paper, we discuss the multidimensional model, describe **RealVAMS**, and demonstrate the use of this package and its modeling options with an educational data set.

# **Introduction**

The RealVAMS model, originally developed in Broatch and Lohr [\(2012\)](#page-8-0), is a multivariate generalized linear mixed model (GLMM) that extends previous theory by allowing the simultaneous modeling of joint continuous and binary outcomes within a value-added framework. Although the model may be used in a variety of contexts (e.g., sports, medicine, etc.), it is particularly useful in education for studying relationships among teachers and students. For example, the RealVAMS model can estimate potential teacher contributions toward a variety of student outcomes, including quantitative scores in different subjects (e.g., mathematics and English-Language Arts) and from different assessments (e.g., SAT, ACT), as well as categorical success outcomes (e.g., graduation status). In addition, the RealVAMS model can estimate the relationships between the predicted teacher effects for these various measures of student success.

**RealVAMS** employs the RealVAMS model to analyze multimembership data. Multimembership data [\(Browne et al.,](#page-8-1) [2001\)](#page-8-1), which occurs in an educational context among others, poses unique modeling and estimation issues. [Bates et al.](#page-8-2) [\(2015\)](#page-8-2) describes the random effects that result from this type of data structure as "partially crossed" and "partially nested." Hence, subjects are not perfectly nested under one higher level effect and potentially nest under multiple different higher level effects. The newly released **[lme4](http://CRAN.R-project.org/package=lme4)** adequately analyzes this type of effect, but cannot simultaneously model a continuous and binary outcome. Specifically, glmer cannot utilize both a normal and binary link in one model.

Modeling both types of responses is essential for capturing a broader picture of the latent effects. This simultaneous estimation of effects improves prediction of outcomes, if a relationship between the two outcome variables exists. In an application of the RealVAMS model to the context of sports, [Broatch and Karl](#page-8-3) [\(2018\)](#page-8-3) found that the joint model benefits from significantly improved median log-loss and absolute residuals of cross-validation predictions if the estimated "team-level" random effects are correlated. However if the team-level random effects are not correlated, the joint model does not show improved cross-validated predictions, as to be expected. These "team effects" are compared to the "teacher effects" in an education setting. Hence, if estimated teacher effects for different educational responses are at least moderately correlated, the joint model will likely lead to improved predictions of academic achievement and estimates of teacher effectiveness, just as sporting predictions are improved with the joint model. However if the effects are not correlated, the joint model will likely not be an improvement over separate models that can be run in **lme4**.

Similar to other value-added models (VAMs) used within an educational context, the RealVAMs model aims to estimate the effects of educational factors such as teachers, schools and districts on student learning while controlling for prior student achievement and (often) other covariates. These statistical models typically measure the correlation between different educational factors and stu-dent achievement, and do not directly measure causation [\(American Statistical Association,](#page-8-4) [2014\)](#page-8-4). Consequently, "teacher effect" estimates merely represent unexplained classroom-level heterogeneity [\(Lockwood et al.,](#page-8-5) [2007\)](#page-8-5) and should be "viewed within the context of quality improvement" [\(Ameri](#page-8-4)[can Statistical Association,](#page-8-4) [2014,](#page-8-4) p. 2) rather than used for high-stakes evaluation purposes. Although most VAMs are based on standardized test scores alone [\(American Statistical Association,](#page-8-4) [2014\)](#page-8-4), the RealVAMs model enables users to explore the potential contributions of educational factors and programs to other types of student outcomes, providing a more nuanced characterization of student

<span id="page-1-1"></span>success in order to help enhance the quality and fidelity of educational programs and instruction.

The combination of different types of responses allows one to measure effectiveness using additional indicators of student success, not just standard test scores. **RealVAMS** also estimates the relationships among the multidimensional random effects on all continuous and binary outcomes. Therefore, in addition to obtaining multidimensional real-world estimates of value added by teachers or programs, users within education can simultaneously explore the relationships among the effects on typical student achievement measures (continuous) and real-world outcome measures (binary). In this paper, we present the RealVAMS model and discuss the technical challenges overcome by **RealVAMS** when using multimembership data. We also demonstrate the use of **RealVAMS** [\(Karl](#page-8-6) [et al.,](#page-8-6) [2015\)](#page-8-6) with an educational data set.

## **RealVAMS model**

This section discusses the unique features of the multidimensional RealVAMS model and how the model extends current theory.

#### **Normal multimembership model**

For simplicity, we begin by introducing the RealVAMS model for the case where all responses for subject  $\hat{i}$  are continuous. Then, we extend this model to include a binary outcome. To begin, the RealVAMS model presented in a traditional mixed model framework is

<span id="page-1-0"></span>
$$
\mathbf{y}_i = \mathbf{X}_i \boldsymbol{\beta} + \mathbf{S}_i \boldsymbol{\gamma} + \boldsymbol{\varepsilon}_i. \tag{1}
$$

The vector of responses for subject *i*, consists of *t* potentially different continuous responses that do not require time ordering or scaling. The  $[t \times (p+1)]$  matrix  $\mathbf{X}_i$  gives the *p* covariates of subject *i*. In an educational context, these covariates, which often vary by district and state [\(MET Researchers,](#page-8-7) [2012;](#page-8-7) [White and Rowan,](#page-8-8) [2012\)](#page-8-8), may include time-invariant covariates such as gender and ethnicity, as well as time-varying covariates such as participation in free lunch programs. The latent effect  $j = 1, \ldots, m$ for responses  $\tilde{k} = 1, ..., t$  is represented by the vector  $\gamma$ . For latent effect *j*,  $\gamma_j = (\gamma_{j1}, ..., \gamma_{jt})'$  is the *t*-vector of effects, where *γjk* represents the latent effect of *j* on response *k*. Thus, the vector  $\gamma = [\gamma'_1, \ldots, \gamma'_m]'$  is the concatenation of the individual *m* vectors. The  $(t \times tm)$  matrix  $S_i$  is the multimembership design matrix, which in an educational context indicates which teacher instructs student *i*, for each of the *t* responses (the continuous response is often measured for more than one year). In the model, **S** can be expanded to allow for fractional membership. The error term *ε<sup>i</sup>* is assumed to follow a normal distribution with mean 0 and variance  $\mathbf{R}_i$ , where  $\mathbf{R}_i$  is unrestricted and allows the subject responses to be correlated over the  $t$  responses. Additionally, all  $\gamma_j$  and  $\varepsilon_i$  are assumed to be uncorrelated. The model also assumes that *γ* is normally distributed with mean 0 and variance  $\mathbf{G} = \text{blockdiag}(\mathbf{G}_1, \dots, \mathbf{G}_m)$  where

$$
\mathbf{G}_j = \begin{pmatrix} g_{11} & g_{12} & \cdots & g_{1t} \\ \vdots & & & \vdots \\ g_{1t} & g_{2t} & \cdots & g_{tt} \end{pmatrix}
$$

and all **G***<sup>j</sup>* are initially assumed equal.

The multimembership structure precludes a factorization of the design and covariance matrices across subjects, which makes the non-sparse estimation routines inefficient and non-scalable. This is true for both linear and nonlinear mixed models. Thus, **RealVAMS** uses sparse matrix routines provided by **Matrix** [\(Bates and Maechler,](#page-8-9) [2015\)](#page-8-9) to effectively utilize sparse routines. Broatch and Lohr [\(2012\)](#page-8-0) use the pseudo-likelihood approach described to perform computations and obtain approximations to the maximum likelihood estimators; they then adopt the penalized quasi-likelihood approach used in SAS PROC GLIMMIX [\(SAS Institute Inc.,](#page-8-10) [2008\)](#page-8-10) to approximate the maximum likelihood estimates [\(Breslow and Clayton,](#page-8-11) [1993;](#page-8-11) [Wolfinger and O'Connell,](#page-8-12) [1993\)](#page-8-12). However, the estimation in GLIMMIX presented in Broatch and Lohr [\(2012\)](#page-8-0) is limited to less than 30 random effects, which is not feasible or efficient for a large scale model.

#### **Normal-Binary multimembership model**

The model executed by **RealVAMS** simultaneously analyzes normal-binary responses with correlated random effects. To illustrate, model [\(1\)](#page-1-0) can be extended to a GLMM to also include a binary response. In this case, the continuous response model [\(1\)](#page-1-0) is adapted by defining the binary response as an unobservable latent trait **y**<sup> $\ddot{y}$ . The binary response is defined to be  $r_{ij} = 1$  if the latent variable  $\ddot{y}_{ij} > 0$ .</sup> <span id="page-2-1"></span>For example, if college entry was the binary response of interest, then the response would equal 1 if the student entered college and 0 otherwise. A response  $r_{ij} = 1$  is then equivalent to the subject's underlying latent trait exceeding some threshold,  $\tilde{y}_{ii} > 0$ . Thus,

<span id="page-2-0"></span>
$$
\tilde{\mathbf{y}}_i = \mathbf{X}_i \boldsymbol{\beta} + \mathbf{S}_i \boldsymbol{\gamma} + \tilde{\boldsymbol{\varepsilon}}_i. \tag{2}
$$

where  $\gamma \sim N(0,\mathbf{G})$  and  $\tilde{\mathbf{\epsilon}} \sim N(0,\mathbf{R})$ . To maintain the identifiability of the parameters, we take  $\mathbf{R}_i$  to be a correlation matrix (fixed at 1). This requirement is only necessary for the variance of the latent process for the binary response; the variance components for the continuous responses are unrestricted. The other terms in the model are defined as in model [\(1\)](#page-1-0). The GLMM contains the linear mixed model inside the inverse link function:

$$
E[\mathbf{y}_i \mid \boldsymbol{\gamma}] = g^{-1}(\mathbf{X}_i \boldsymbol{\beta} + \mathbf{S}_i \boldsymbol{\gamma})
$$
\n(3)

where  $g(\cdot)$  is a multivariate probit link function for a binary response, following the recommendation of [McCulloch](#page-8-13) [\(1994\)](#page-8-13) and Rabe-Hesketh and Skrondal [\(2001\)](#page-8-14).

The computational difficulty in estimating the random effects and correlations between those effects increases with the inclusion of different distributional outcomes. Simultaneously modeling a binary response requires the inclusion of a nonlinear link function in the integrand of the expression for the log-likelihood. No closed-form solutions are available for these integrals. Due to the multimembership structure, the dimension of the intractable model integral is equal to the number of random effects (with at least one random effect for each effect/response combination). Thus, **RealVAMS** uses the pseudo-likelihood (PL) method of Wolfinger [\(1993\)](#page-8-12) to linearize the likelihood function. It then uses an EM algorithm to maximize that likelihood function. Next, it iteratively calculates the pseudo-response and then re-runs EM to maximize. PL is the estimation routine used to handle the presence of the probit link, and EM is used within each iteration for maximization (instead of Newton-Raphson). This approach differs from the Bayesian estimation techniques used in [Zhang et al.](#page-8-15) [\(2016\)](#page-8-15). Specifically, we use a doubly-iterative pseudoliklihood routine: the outer pseudolikelihood routine is provided by [Wolfinger and O'Connell](#page-8-12) [\(1993\)](#page-8-12) and the inner loop follows the routine described by [Karl et al.](#page-8-16) [\(2013\)](#page-8-16). In many cases the comments within the **RealVAMS** source code identify specific equation numbers in [Karl et al.](#page-8-16) [\(2013\)](#page-8-16) and [Wolfinger and O'Connell](#page-8-12) [\(1993\)](#page-8-12).

The random effects in the RealVAMS model are correlated (i.e. the off-diagonal elements of  $G_i$  are not assumed to be 0) and there is a potential for extremely high correlations among the random effects. Therefore, the covariance matrix of the random teacher effects, **G**, may be near (or on) the boundary of the parameter space. The Newton-Raphson (NR) methods are known to have difficulties (failure to converge) in these situations [\(Demidenko,](#page-8-17) [2004\)](#page-8-17) and the Cholesky factorization is not an option for the RealVAMS model due to the structure imposed on **G**. **RealVAMS** presents an efficient alternative: an EM algorithm to maximize the pseudo-likelihood function. [Karl et al.](#page-8-16) [\(2013\)](#page-8-16) document how the EM algorithm leads to a more stable maximization routine in the presence of near-singular covariance matrices. These highly efficient estimation routines have already been demonstrated to be effective on this type of multimembership model. Consequently, the resulting RealVAMS package is capable of handling models with tens of thousands of random effects.

## **Application of the RealVAMS package**

Although the RealVAMS model may be used in a variety of contexts in which multimembership data occur [\(Karl,](#page-8-18) [2012\)](#page-8-18), we choose to present it within an educational context. In this context, the model is generally referred to as a multidimensional value-added model. VAMs are popular accountability methods for estimating the potential effects of educational factors, such as teachers and schools, on student achievement. VAMs typically estimate the potential contributions of these various factors or "value-added" on student achievement, as solely measured by scores on successive administrations of instruments. Thus, through unexplained classroom-level heterogeneity, VAMs measure potential teacher contributions toward concepts, skills and abilities directly measured by these exams [\(Koretz,](#page-8-19) [2008;](#page-8-19) [McCaffrey et al.,](#page-8-20) [2003\)](#page-8-20), providing a limited view of how classrooms may more broadly contribute to student success. The addition of a binary response in the RealVAMS model helps to address this issue.

The RealVAMS model extends previous theory to estimate the relationships between potential teacher contributions toward different student outcomes and to allow the consideration of a real-world outcome such as graduation or other binary outcomes. Unlike traditional hierarchical data, student achievement data provides an excellent example of multimembership data with partially crossed and partially nested random effects. That is, students do not move together as a classroom unit, but instead progress as individuals with different classmates each year. In this context, the random effects are called "teacher effects," even though it is often better to consider them as "classroom effects."

This section discusses the three main aspects to utilizing the **RealVAMS** package: data requirements, model specification and output. To illustrate its features, we present an analysis of an educational data set.

#### **Data requirements**

**RealVAMS** requires that data include at least one year of a continuous response (e.g., standardized test scores) and one binary outcome coded as 0 or 1 (e.g., college entry) to create the response vector. These required responses must be specified as separate data frames. At minimum, the continuous response data frame score. data must contain four different columns: "y" containing numeric student scores, "student" containing unique student identification numbers, "teacher" containing unique teacher identification numbers linking students to their respective teachers, and "year" containing the numeric year or numeric time period indicator. Optionally, factor and/or continuous covariates can also be included in the data frame for modeling purposes. Similarly, the binary response data frame outcome.data must contain: "r" containing the binary response coded as a 0 or 1, "student," "teacher," and "year" containing the numeric year or numeric time period indicator.

To demonstrate the use and requirements of the RealVAMS package, we apply the RealVAMS model to an educational data set from a large public school district. The RealVAMS model was used to estimate teacher effectiveness toward the binary outcome of college entry as well as the traditional, continuous outcome of a state standardized test. Student and classroom data were obtained from a large public school district. This data set includes standardized test scores for a single cohort of 11th grade students in the district, along with whether or not each student entered college  $(Y/N)$ after graduation. All students in the 11th grade who took the required state assessment and had information about their college entry status (as recorded by the Clearinghouse), were included in this demonstration; for simplicity of discussion, students with missing data were excluded from the analysis. The final data set included 803 students whose records were linked to 71 different teachers. Just as in traditional models, student background and baseline performance scores were obtained for inclusion in the model. Student information regarding their gender (SEX) and ethnicity (ETH), as well as their classification as gifted (GIF), special needs (SPE), and/or English-Language learners (ESL) was collected. The data set also included students' math (PLM) and reading (PLR) subscale scores from the PLAN assessment, a national assessment administered to 10th grade students, which served as a baseline measure of student achievement (PLAN was replaced by PreACT*TM* [http:](http://www.act.org/content/act/en/products-and-services.html) [//www.act.org/content/act/en/products-and-services.html](http://www.act.org/content/act/en/products-and-services.html)). These variables were included as covariates in the RealVAMS model. The 11th grade state test scores (y) and college entry status (r) served as the continuous and binary outcome responses, respectively. The original data were separated into two different data frames to satisfy the data requirements: "score" data (y, state test) and "outcome" data (r, college entry). The two data frames are linked by the teacher and student ID.

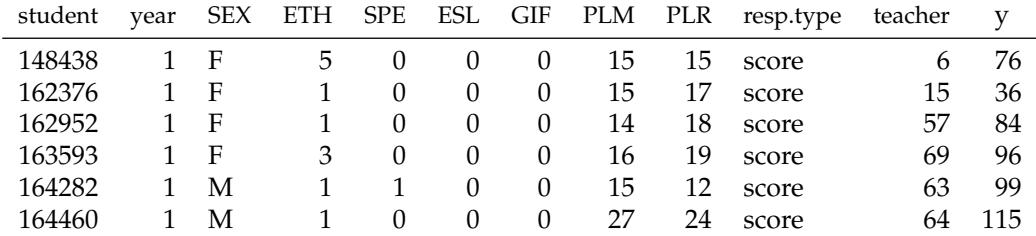

**Table 1:** First six observations of score data. Note the required columns student, year, resp.type, and y.

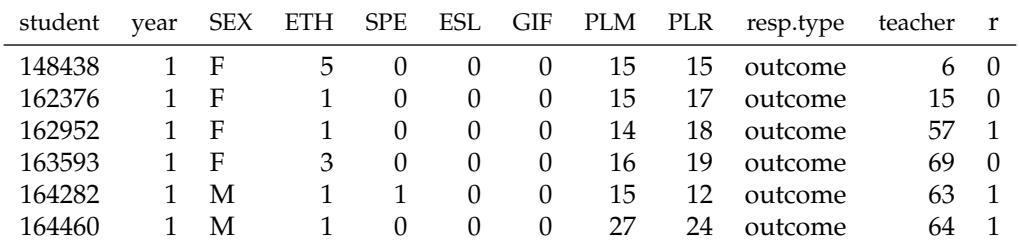

**Table 2:** First six observations of binary outcome data. Note the required columns student, year, resp.type, and r.

To further illustrate the package data requirements for a data set with more than 1 year of data, the **RealVAMS** help file includes a simple simulated example. The example score data frame <span id="page-4-0"></span>example.score.data includes 1875 observations on 625 students over 3 years, with 25 different teachers in each year. The example score data frame includes the four required variables: **student** representing the unique student identification, **teacher** representing the unique teacher identification linking student to teacher, **year** a numeric vector containing the years 1, 2 and 3, and **y** representing the student score. The data frame also contains an optional continuous covariate **cont\_var**. Correspondingly, the example binary outcome data frame, example.outcome.data includes 625 observations and the required two variables: **r** composed of 0s and 1s representing a simulated binary outcome measured on students, and **student** representing the unique student identification that corresponds to the same student identification used in outcome.data.

#### **Model specification**

The RealVAMS function accommodates different value-added modeling specifications for analyzing multimembership data. Based on the RealVAMS models [\(1\)](#page-1-0) and [\(2\)](#page-2-0), this function provides several options for jointly analyzing continuous score and binary outcome data, such as the aforementioned data frames. The following syntax illustrates how to analyze the school district data using the RealVAMS function.

```
>res=RealVAMS(score.data,outcome.data, persistence = "CP"
score.fixed.effects = formula(~as.factor(SEX)+as.factor(ETH)+as.factor(SPE)
                                 +as.factor(ESL)+as.factor(GIF)+PLM+PLR),
outcome.fixed.effects =formula(~as.factor(SEX)+as.factor(ETH)+as.factor(SPE)
                                  +as.factor(ESL)+as.factor(GIF)+PLM+PLR),
school.effects = FALSE, REML = TRUE,
max.iter.EM = 10,
outcome.family = binomial(link = "probit"),
tol1 = 1e-07, max.PQL.it = 30,
pconv = .Machine$double.eps*1e9,
var.parm.hessian = TRUE,
verbose = TRUE)
```
Within this function, the persistence option designates the type of persistence coefficients that are modeled for teacher score effects. Users may choose between complete persistence "CP," as illustrated here, or variable persistence "VP" of teacher score effects. The CP model assumes that teacher effects persist undiminished into the future, whereas the VP model assumes that teacher effects in future years are multiples of their effect in the current year [\(Lockwood et al.,](#page-8-5) [2007\)](#page-8-5). The multipliers, *α*, in the VP model are called persistence parameters and are estimated. By contrast, the CP model fixes the persistence parameters at 1 [\(Lockwood et al.,](#page-8-5) [2007\)](#page-8-5). The teacher binary outcome effects are modeled with complete persistence, regardless of the selection for the continuous score effects.

The function also allows users to account for school effects using the school.effects option. School effects are not specified in the model for the example data set. However, if the logical argument is specified as TRUE, correlated random school-level effects are fitted in the score and outcome response models. For both responses, the school effects are fit with zero-persistence (a student's score in each year is associated with the current school attended, and their outcome is associated with the last school the student attended). To use the school effects option, the school ID should be included as a column labeled "schoolID" in both the score.data and the outcome.data data frames.

By default, the RealVAMS function fits the pseudo-response using restricted maximum likelihood (REML) estimation. However, if the REML option is set to FALSE, maximum likelihood estimation is used. In addition, users may specify the link function used for the binary outcome response by using the outcome.family option.

Fixed effects are included in the score.data and outcome.data data frames and specified in the model using score.fixed.effects and outcome.fixed.effects. Each of these options utilize the functionality of R's formula class to specify the structure of the fixed effects for the student scores and the binary outcome data, respectively. For both of these arguments, categorical variables should be wrapped in an as.factor statement. For example, the RealVAMS syntax includes fixed effects for the factors SEX, ETH, SPE, ESL and GIF, continuous covariates (PLM, PLR), and separate intercepts for both the continuous score data and the outcome data. To fit a no-intercept model, +0 can optionally be specified. To fit an intercept-only model, formula(∼ 1) can be specified for either the outcome or score fixed effects. Also, an interaction between any two covariates could be specified, for example by ∼ as.factor(SEX)\*PLM, or equivalently, ∼ as.factor(SEX)+PLM +as.factor(SEX):PLM.

Other options allow users to specify the efficiency of the estimation process. The model is linearized using a pseudo-likelihood approach [\(Wolfinger and O'Connell,](#page-8-12) [1993\)](#page-8-12), and the resulting <span id="page-5-0"></span>multiple membership model linear mixed model is estimated via an EM algorithm [\(Karl et al.,](#page-8-16) [2013\)](#page-8-16). The argument, max.iter.EM, controls the maximum number of EM iterations during each pseudolikelihood iteration, with tol1 representing the convergence tolerance for the EM algorithm during each interior pseudo-likelihood iteration. By default, convergence is declared for each interior iteration when  $(l_k - l_{k-1}) / l_k <$ tol1, where  $l_k$  is the log-likelihood at iteration  $k$ . max.PQL.it specifies the maximum number of outer pseudo-likelihood iterations, and, similar to the PCOV option of GLIMMIX, pconv is the convergence criterion for these outer iterations. By default, the Hessian of the parameters in the error and random effects covariance matrices is calculated, providing standard errors for those parameters. However, setting the var.parm.hessian to FALSE reduces the run time of the program, because standard errors for only the fixed effects are returned. When verbose is TRUE, model information is printed at each iteration.

## **Output**

There are many output options available in **RealVAMS** for analysis. All terms of the RealVAMS models [\(1\)](#page-1-0) and [\(2\)](#page-2-0) are available for output, including covariance and persistence estimates where appropriate.

#### **Fixed effects**

As with a standard mixed model, the function RealVAMS returns the fixed effect estimates *β*ˆ for the given model statement. The fixed effect estimates and standard errors can be obtained by summary or parameters. This command returns all parameter estimates including the fixed effects.

> summary(res)

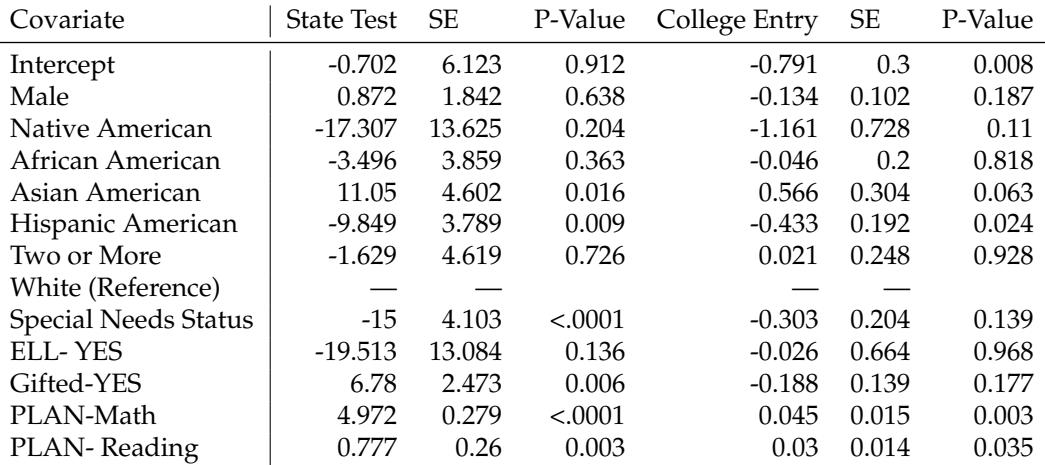

**Table 3:** Fixed effects estimates from RealVAMS model toward state tests outcome and probability of college entry. Note: Fixed effects estimates toward probability of college entry are reported on the probit scale.

These effects are reported in a manner similar to a standard VAM or **lme4**. Because the RealVAMS model estimates teacher effects on multiple outcomes, the RealVAMS model estimates a separate fixed effect for each response: the standardized state test and the binary indicator of college entry. For example, when all other variables are held constant, Hispanic American students are estimated to score on average 9.849 points lower on the state standardized test than white students (95% confidence interval: -17.274 to -2.423) and 16.7% less likely than white students to enter college (Note: -.4333 presented in the table is transformed from the probit scale) (95% confidence interval: 2%-29% less likely).

These separate fixed effect estimates allow one to isolate the marginal effects of a covariate on each of the responses. For some covariates, the fixed effect estimates that are statistically significant for one response are also statistically significant for the other response. However, this need not be the case and may help to illuminate useful information about how a covariate's estimated conditional relationship with one response may differ from its estimated conditional relationship with another response. For example, when all other variables are held constant, students who are classified as gifted are estimated to score on average 6.78 points higher than those who are not (95% confidence interval: 1.93 to 11.627), but there is no statistically distinguishable difference in their probabilities of entering college (95%

<span id="page-6-0"></span>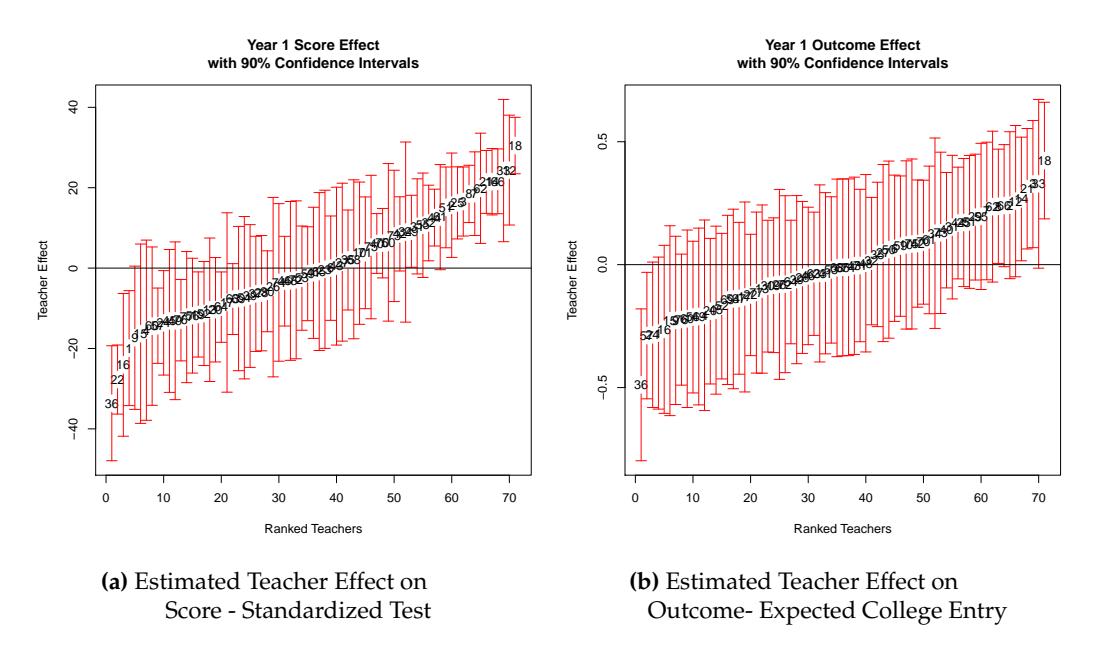

**Figure 1:** Estimated effects on score and outcome responses with 90% confidence intervals.

confidence interval: 17% less likely to 3% more likely). This suggests that, on average, when all other factors are the same, a student who is classified as gifted is estimated to perform better on the exam than another student who is not classified as gifted, but there is not a difference in the probability that each will attend college.

#### **Random effects**

Typically, the goal of the RealVAMS model is to estimate the "teacher effects" and the relationship between these effects for the modeled responses. "Teacher effects" are estimated random effects *γ*ˆ in this methodology, although there are other value-added methods that consider the teacher effects as fixed. The example assumes that each teacher teaches only one year. If, for example, there is more than one year of data, the program appends "(year *i*)" to each teacher identification number in order to keep these effects separate; *i* is the year in which the teacher taught. Similarly, the program appends \_outcome to indicate the random effect estimate for the binary outcome. The estimated random "teacher" effects (EBLUP) and their standard errors can be obtained through teach.effects.

> res\$teach.effects[1:4,]

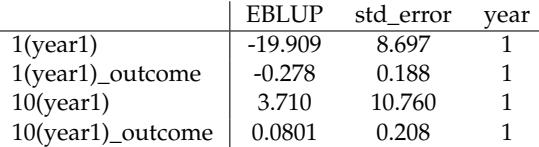

These estimates show that teacher 1 in year 1 had an estimated random effect on students' standardized test scores of -19.909 (Standard Error: 8.697) , and an estimated effect of -0.278 (Standard Error: 0.188) on the probability of students' college entry. These random effects are estimated relative to other teachers in the sample so that the teacher effects are centered on the distributional mean of zero. In this case we assume complete persistence ("CP"), but if one were to assume variable persistence ("VP") the estimated *α* values could be obtained with res\$persistence\_parameters.

Figure [1a](#page-6-0) and [1b](#page-6-0) display the caterpillar plots for the estimated teacher effects for the continuous and the binary responses with 90% confidence intervals obtained through the plot function.

### > plot(res)

The plot function will also display the conditional residuals and predicted probability of positive response by response level, which are omitted here.

#### <span id="page-7-0"></span>**Covariance matrices**

A key feature of the model is the estimation of the relationship between the estimated teacher effects for the two types of responses. The estimated covariance matrix for teacher *j*,  $\hat{G}_j$  estimates that relationship. In general,  $\hat{\mathsf{G}}_j$  is a blockdiagonal matrix with blocks estimated for each year. The blockdiagonal components of  $\mathbf{G}_j$  for the one year of data presented in the example are estimated as:

> res\$teach.cov

$$
\text{Teachers: } \hat{\mathbf{G}}_j = \begin{pmatrix} 264.75 & 3.3765 \\ 3.3765 & 0.0691 \end{pmatrix}.
$$

In the example, the off-diagonal or [1,2] component of each of the block matrices gives the covariance between the standardized test continuous response (the [1,1] component) and the college entry binary response (the [2,2] component). The estimates indicate that relatively higher teacher effect estimates on the standardized assessment tend to associate with relatively higher teacher effect estimates on the probability of college entry ( $r<sub>G</sub> = 0.79$ ). The off-diagonal,  $\hat{g}_{12} = 3.3765$ , is significantly different from zero ( $p = 0.007$ ), showing that there is a significant positive relationship between the teacher effects on the probability of college entry and performance on the state standardized test, which is to be expected. This high correlation also justifies the need for the multidimensional model as opposed to two separate models.

In addition, the RealVAMS function provides an estimate of the intra-student relationship between the continuous response and the binary response.  $\hat{\mathbf{R}}_i$  denotes the estimated error covariance matrix for student *i* for the continuous and binary responses.

> res\$R\_i

Students: 
$$
\hat{\mathbf{R}}_i = \begin{pmatrix} 602.00 & 3.62 \\ 3.62 & 1.00 \end{pmatrix}
$$
.

The estimated relationship between the multidimensional teacher effects can also be compared to other variance component estimates, allowing one to investigate the relative contributions of each random effect. For example, the estimated student covariance matrix, *R<sup>i</sup>* , has larger variance component estimates than *G<sup>j</sup>* . Fitting separate models for the responses assumes that the correlation in both **G** and **R** is 0. One can compare the RealVAMS model to standard separate models in **lme4** [\(Bates et al.,](#page-8-2) [2015\)](#page-8-2) or SAS GLIMMIX [\(SAS Institute Inc.,](#page-8-10) [2008\)](#page-8-10). The RealVAMS function includes an independent.responses option that sets the correlations in both **R** and **G** to 0, leading to independent models of both responses. Setting independent.responses=TRUE in the model leads to results that are identical to those from running them separately in GLIMMIX [SAS Institute Inc.](#page-8-10) [\(2008\)](#page-8-10) allowing for model comparisons.

### **Conclusion**

**RealVAMS** is an R package for fitting a multivariate value-added model with a normally distributed continuous response jointly with a binary outcome indicator. This package overcomes computational difficulties that arise when simultaneously modeling joint continuous and binary outcomes, and it may be used for a variety of contexts. In particular, **RealVAMS** is useful in education to estimate the relationships among the potential teacher contributions toward different student outcomes and to allow the consideration of a real-world binary outcome, such as graduation status. By using measurements that provide a broader picture of student success, these results may help enhance the quality and fidelity of educational programs and instruction. However, users should be conservative in how they use findings; in particular, the results should not be used for high-stakes evaluation purposes.

## **Acknowledgments**

This material is based upon work supported by the National Science Foundation under Grant # DRL-1336027 and # DRL-1336265. Any opinions, findings, and conclusions or recommendations expressed in this material are those of the author(s) and do not necessarily reflect the views of the National Science Foundation.

## **Bibliography**

- <span id="page-8-4"></span>American Statistical Association. *ASA Statement on Using Value-Added Models for Educational Assessment*, 2014. URL [http://www.amstat.org/policy/pdfs/ASA\\_VAM\\_Statement.pdf](http://www.amstat.org/policy/pdfs/ASA_VAM_Statement.pdf). [[p1\]](#page-0-0)
- <span id="page-8-9"></span>D. Bates and M. Maechler. *Matrix: Sparse and Dense Matrix Classes and Methods*, 2015. URL [http:](http://CRAN.R-project.org/package=Matrix) [//CRAN.R-project.org/package=Matrix](http://CRAN.R-project.org/package=Matrix). R package version 1.2-2. [[p2\]](#page-1-1)
- <span id="page-8-2"></span>D. Bates, M. Mächler, B. M. Bolker, and S. C. Walker. Fitting linear mixed-effects models using lme4. *Journal of Statistical Software*, 67(1):1–48, 2015. URL <https://doi.org/<10.18637/jss.v067.i01>>.  $[p1, 8]$  $[p1, 8]$  $[p1, 8]$  $[p1, 8]$
- <span id="page-8-11"></span>N. E. Breslow and D. G. Clayton. Approximate inference in generalized linear mixed models. *Journal of the American Statistical Association*, 88:9–25, 1993. [[p2\]](#page-1-1)
- <span id="page-8-3"></span>J. Broatch and A. Karl. Multivariate generalized linear mixed models for joint estimation of sporting outcomes. *Italian Journal of Applied Statistics*, to appear:–, 2018. URL [http://sa-ijas.stat.unipd.](http://sa-ijas.stat.unipd.it) [it](http://sa-ijas.stat.unipd.it). [[p1\]](#page-0-0)
- <span id="page-8-0"></span>J. E. Broatch and S. Lohr. Multidimensional assessment of value added by teachers to real-world outcomes. *Journal of Educational and Behavioral Statistics*, 37:256–277, 2012. [[p1,](#page-0-0) [2\]](#page-1-1)
- <span id="page-8-1"></span>W. J. Browne, H. Goldstein, and J. Rasbash. Multiple membership multiple classification (MMMC) models. *Statistical Modelling*, 1:103–124, 2001. [[p1\]](#page-0-0)
- <span id="page-8-17"></span>E. Demidenko. *Mixed Models: Theory and Applications*. John Wiley & Sons, Hoboken, NJ, 2004. [[p3\]](#page-2-1)
- <span id="page-8-16"></span>A. Karl, Y. Yang, and S. Lohr. Efficient maximum likelihood estimation of multiple memembership linear mixed models, with an application to educational value-added assessments. *Computational Statistics & Data Analysis*, 59:13–27, 2013. [[p3,](#page-2-1) [6\]](#page-5-0)
- <span id="page-8-6"></span>A. Karl, J. Broatch, and J. Green. *RealVAMS: Multivariate VAM Fitting*, 2015. URL [http://CRAN.R](http://CRAN.R-project.org/package=RealVAMS)[project.org/package=RealVAMS](http://CRAN.R-project.org/package=RealVAMS). R package version 0.3-2. [[p2\]](#page-1-1)
- <span id="page-8-18"></span>A. T. Karl. The sensitivity of college football rankings to several modeling choices. *Journal of Quantitative Analysis in Sports*, 8(3), 2012. URL <https://doi.org/<10.1515/1559-0410.1471>>. [[p3\]](#page-2-1)
- <span id="page-8-19"></span>D. M. Koretz. *Measuring Up: What Educational Testing Really Tells Us*. Harvard University Press, Cambridge, MA, 2008. [[p3\]](#page-2-1)
- <span id="page-8-5"></span>J. R. Lockwood, D. F. McCaffrey, L. T. Mariano, and C. Setodji. Bayesian methods for scalable multivariate value-added assessment. *Journal of Educational and Behavioral Statistics*, 32:125–150, 2007. [[p1,](#page-0-0) [5\]](#page-4-0)
- <span id="page-8-20"></span>D. F. McCaffrey, J. R. Lockwood, D. M. Koretz, and L. S. Hamilton. *Evaluating Value-Added Models for Teacher Accountability*. Rand Education, Santa Monica, CA, 2003. [[p3\]](#page-2-1)
- <span id="page-8-13"></span>C. E. McCulloch. Maximum likelihood variance components estimation for binary data. *Journal of the American Statistical Association*, 89:330–335, 1994. [[p3\]](#page-2-1)
- <span id="page-8-7"></span>MET Researchers. Gathering feedback for teaching: Combining high quality observations with student surveys and achievement gains. *MET Project Research Paper-Bill and Melinda Gates Foundation*, Initial Year 2 Findings from the MET Project, Retrived online: [http://www.metproject.org/downloads/](http://www.metproject.org/downloads/MET_Gathering_Feedback_Research_Paper.pdf) [MET\\_Gathering\\_Feedback\\_Research\\_Paper.pdf](http://www.metproject.org/downloads/MET_Gathering_Feedback_Research_Paper.pdf), 2012. [[p2\]](#page-1-1)
- <span id="page-8-14"></span>S. Rabe-Hesketh and A. Skrondal. Parameterization of multivariate random effects models for categorical data. *Biometrics*, 57:1256–1264, 2001. [[p3\]](#page-2-1)
- <span id="page-8-10"></span>SAS Institute Inc. *SAS/STAT Software, Version 9.2*. Cary, NC, 2008. URL <http://www.sas.com/>. [[p2,](#page-1-1) [8\]](#page-7-0)
- <span id="page-8-8"></span>M. White and B. Rowan. Measures of effective teaching (MET) longitudinal database (LDB): A user guide to the "core study" data files available to MET early career grantees. *Produced for Inter-University Consortium for Political and Social Research*, Retrived online: [http://www.naeducation.](http://www.naeducation.org/MET_User_Guide_Data_Files.pdf) [org/MET\\_User\\_Guide\\_Data\\_Files.pdf](http://www.naeducation.org/MET_User_Guide_Data_Files.pdf), 2012. [[p2\]](#page-1-1)
- <span id="page-8-12"></span>R. Wolfinger and M. O'Connell. Generalized linear mixed models: A pseudo-likelihood approach. *Journal of Statistical Computation and Simulation*, 48:233–243, 1993. [[p2,](#page-1-1) [3,](#page-2-1) [5\]](#page-4-0)
- <span id="page-8-15"></span>Z. Zhang, R. M. A. Parkerand, C. M. J. Charlton, G. Leckie, and W. J. Browne. R2mlwin: A package to run MLwiN from within R. *Journal of Statistical Software*, 72(10):1–43, 2016. URL [https://doi.org/](https://doi.org/<10.18637/jss.v072.i10>) [<10.18637/jss.v072.i10>](https://doi.org/<10.18637/jss.v072.i10>). [[p3\]](#page-2-1)

*Jennifer Broatch School of Mathematics and Natural Sciences Arizona State University United States* [jennifer.broatch@asu.edu](mailto:jennifer.broatch@asu.edu)

*Jennifer Green Department of Mathematical Sciences Montana State University United States* [jgreen@montana.edu](mailto:jgreen@montana.edu)

*Andrew Karl Adsurgo, LLC United States* [akarl@asu.edu](mailto:akarl@asu.edu)